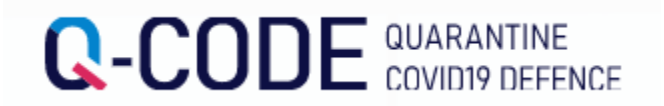

## Х**ө**л хорионы мэдээлэл урьдчилан оруулах систем (Q-code) оруулах арга

Гадаадаас ирж буй х**ү**н Х**ө**л хорионы мэдээлэл урьдчилан оруулах систем ашиглан хилээр орж ирхээс **ө**мн**ө** хийхийг х**ү**сье

## https://cov19ent.kdca.go.kr/cpassportal/?lang=ko

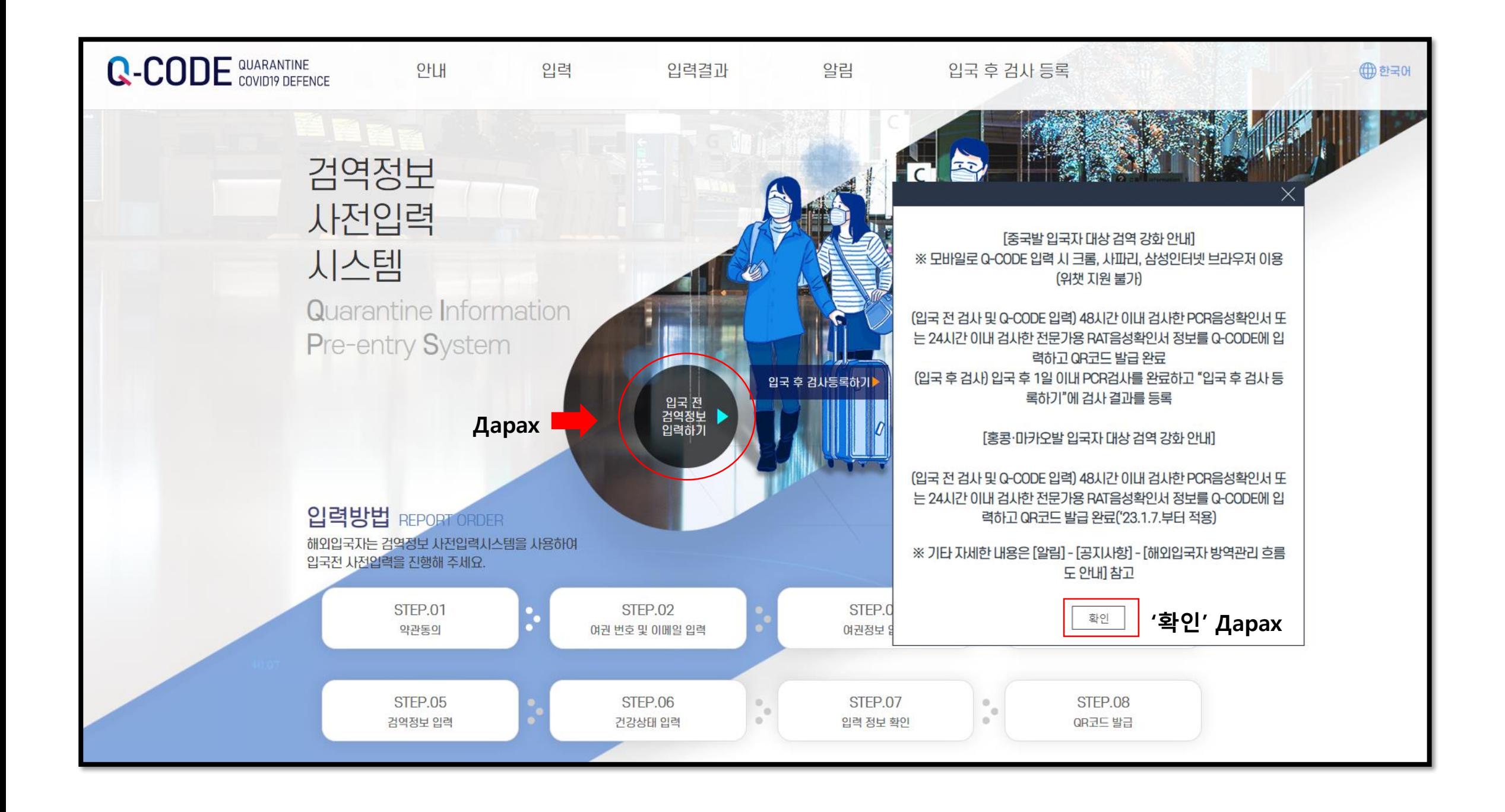

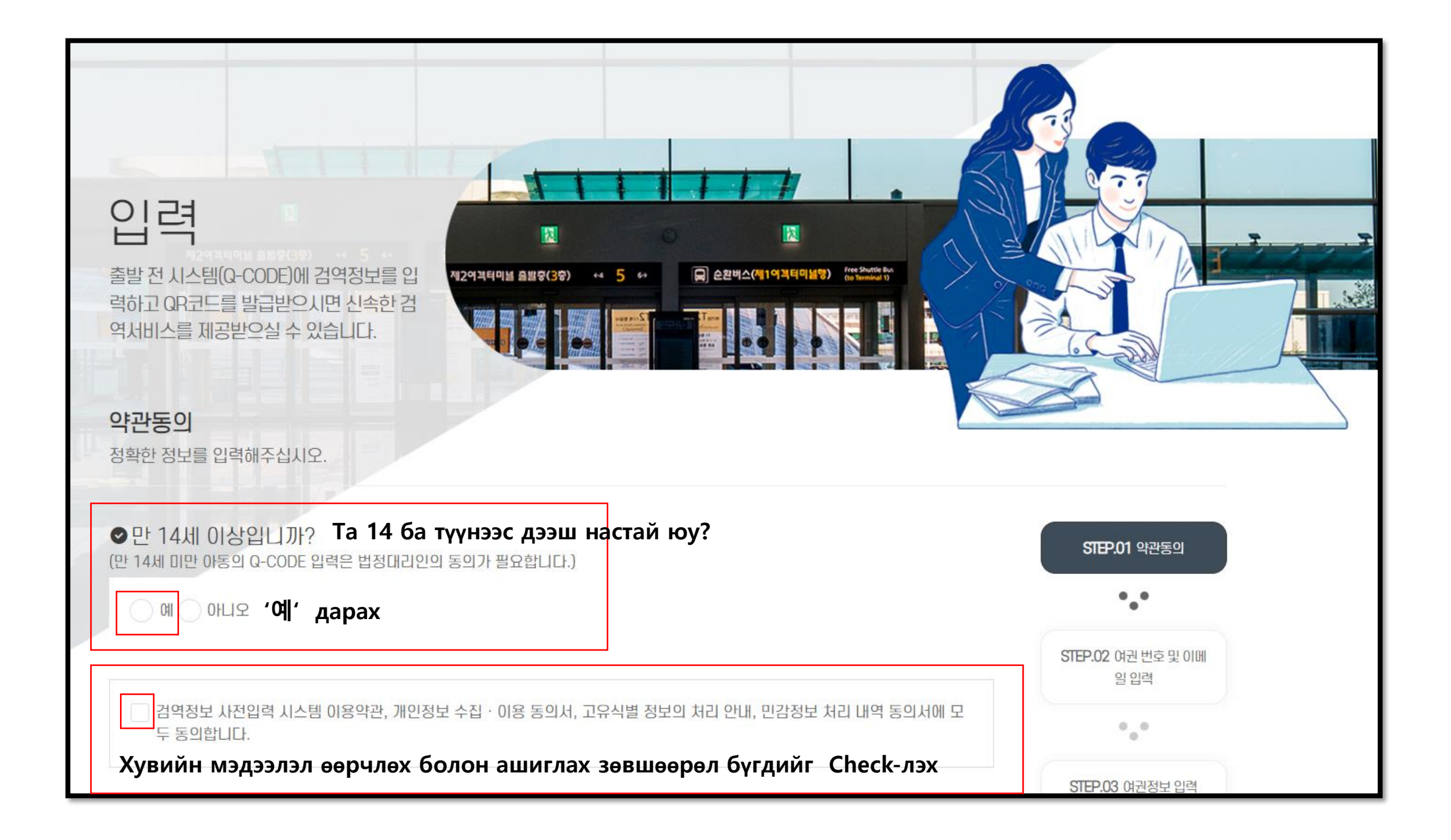

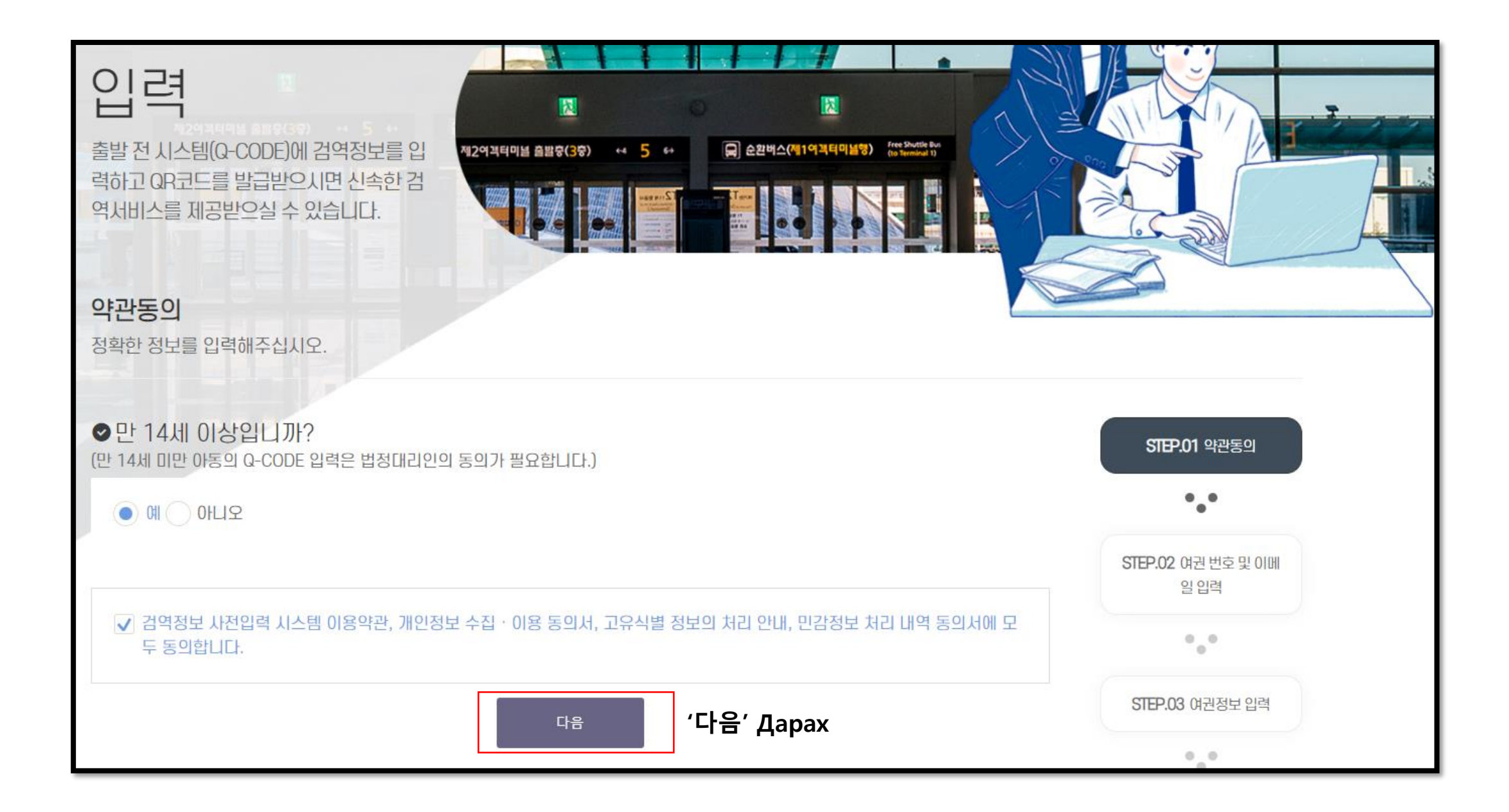

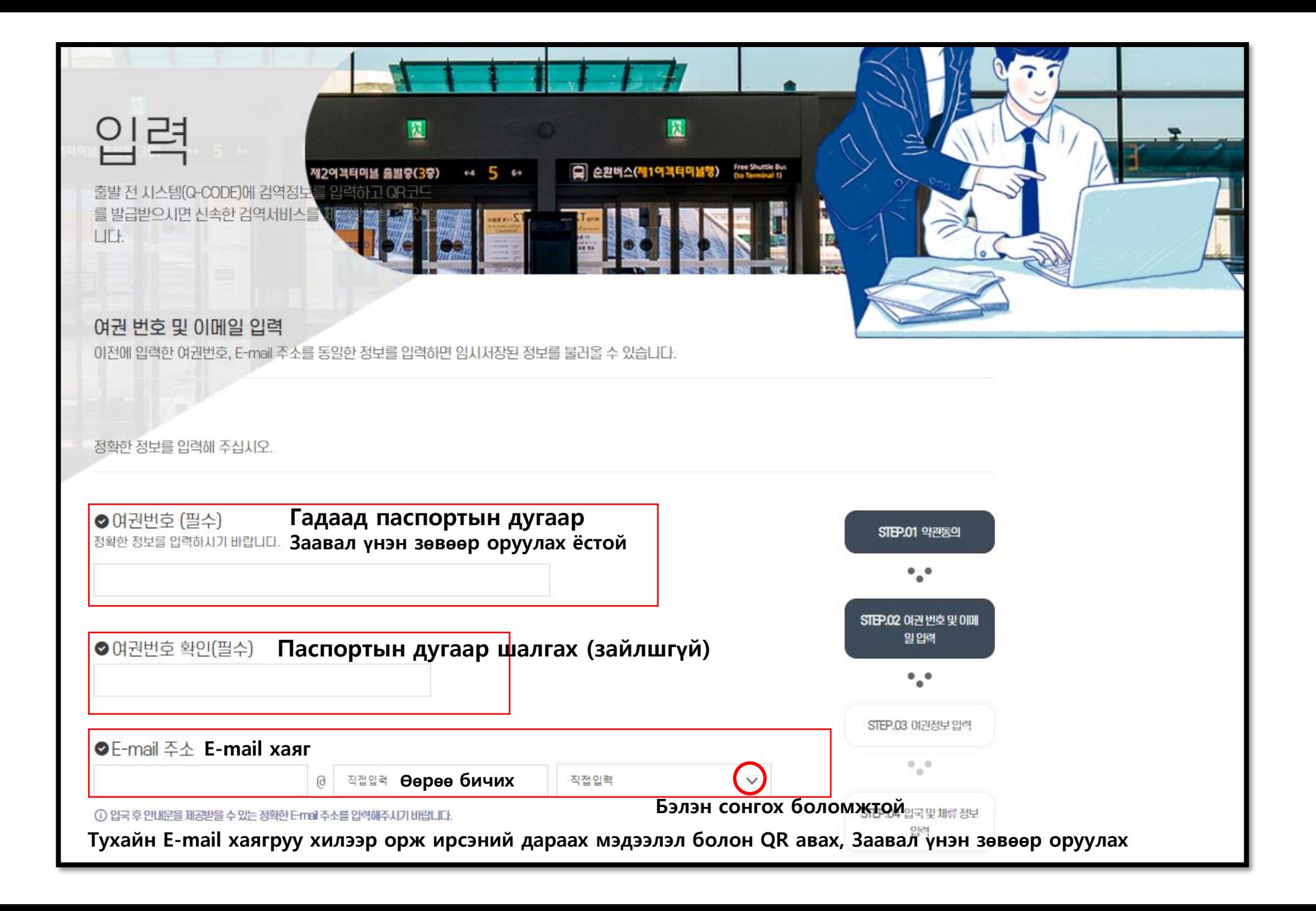

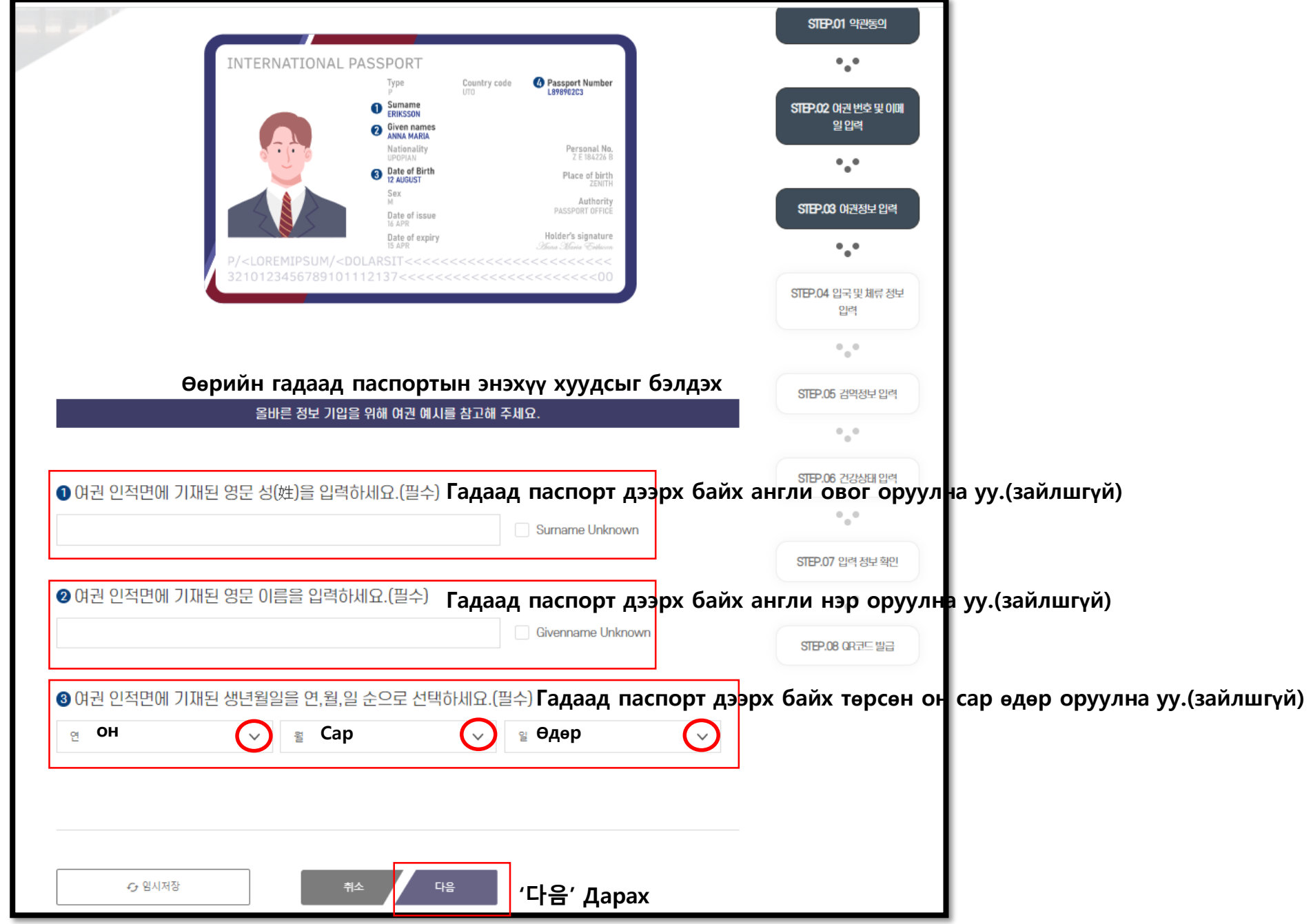

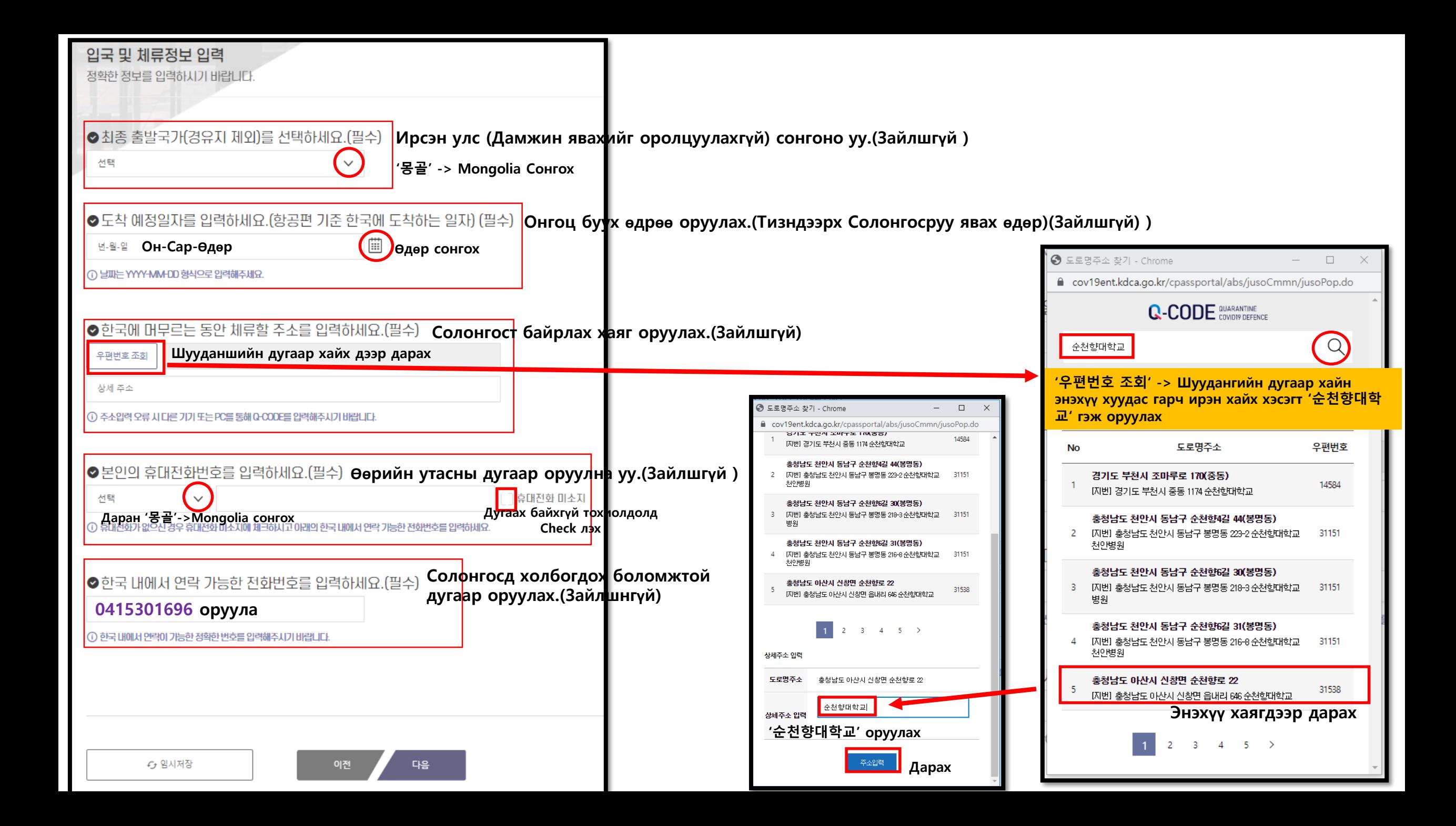

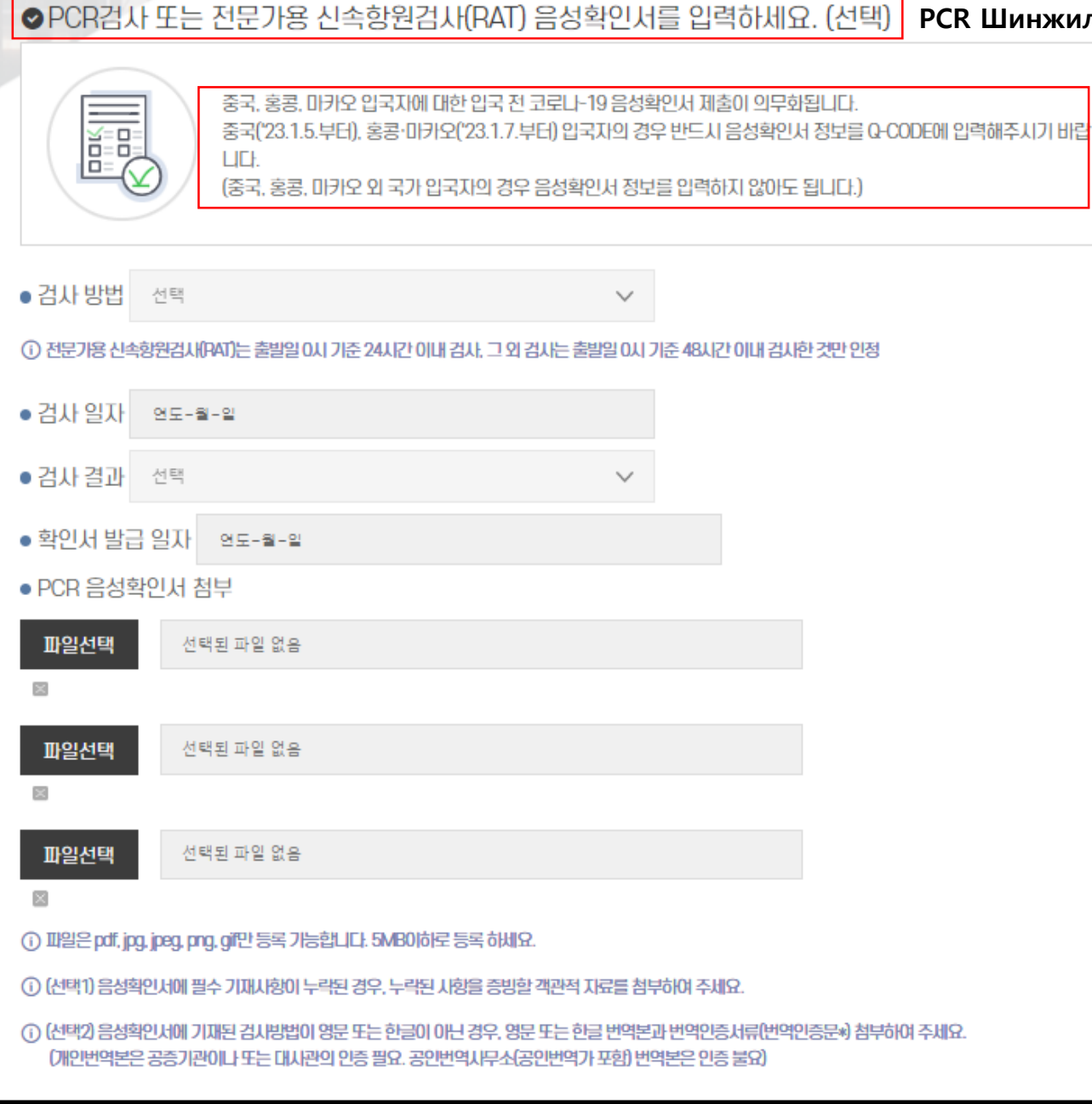

З**ө**вх**ө**н Хятад, Хонг Конг, Макао зэрэг улсаас ирж буй х**ү**м**үү**с с**ө**р**ө**г COVID-19 гэрчилгээ **ө**г**ө**х шаардлагатай б**ө**г**өө**д бусад улс руу **ө**г**ө**х шаардлагаг**ү**й.

PCR Шинжилгээ болон мэргэжлийн RAT С**ө**р**ө**г батлах бичиг оруулах.(Сонгох)

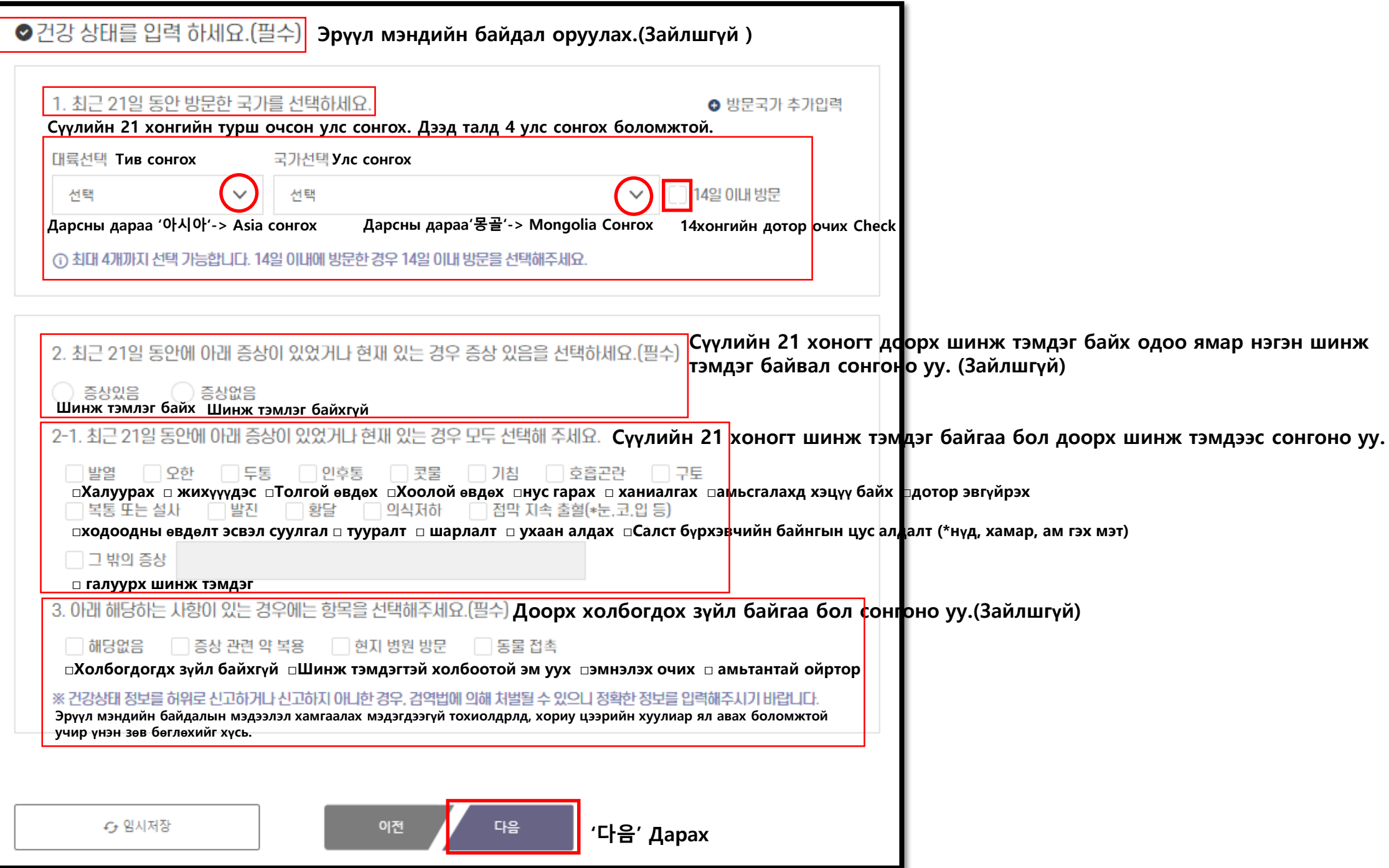

## Оруулсан мэдээлэл шалгах

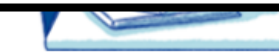

Оруулсан мэдээлэлээ эцсийн байдлаар шалган **өө**рчл**ө**х з**ү**йл байх тохиолдолд доорх '수정-г дарах. (З**ө**вх**ө**н, Нислэгийн дугаар болон суудал, эр**үү**л мэндийн байдал **ө**гс**ө**ний дараа засах боломтой)

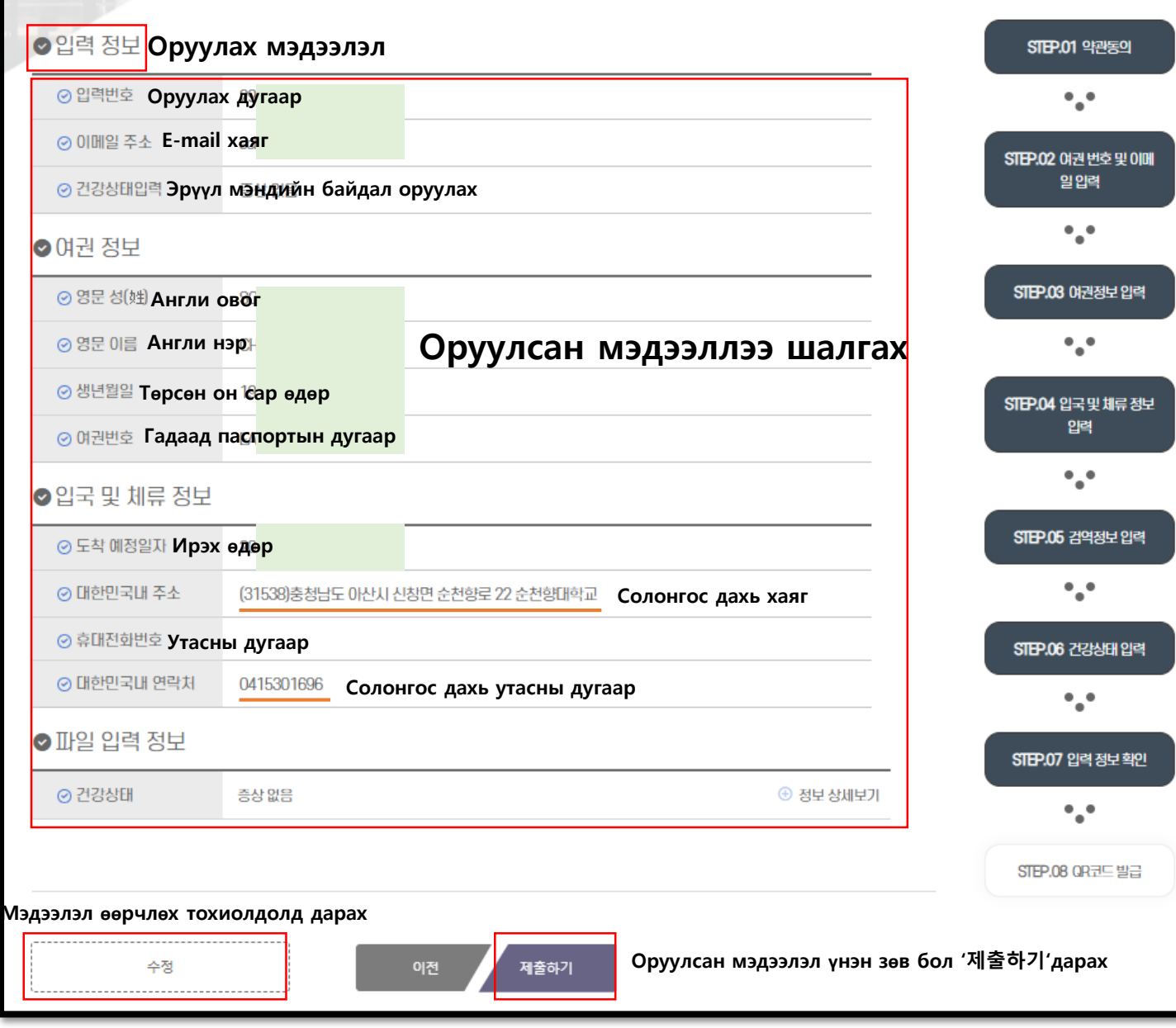

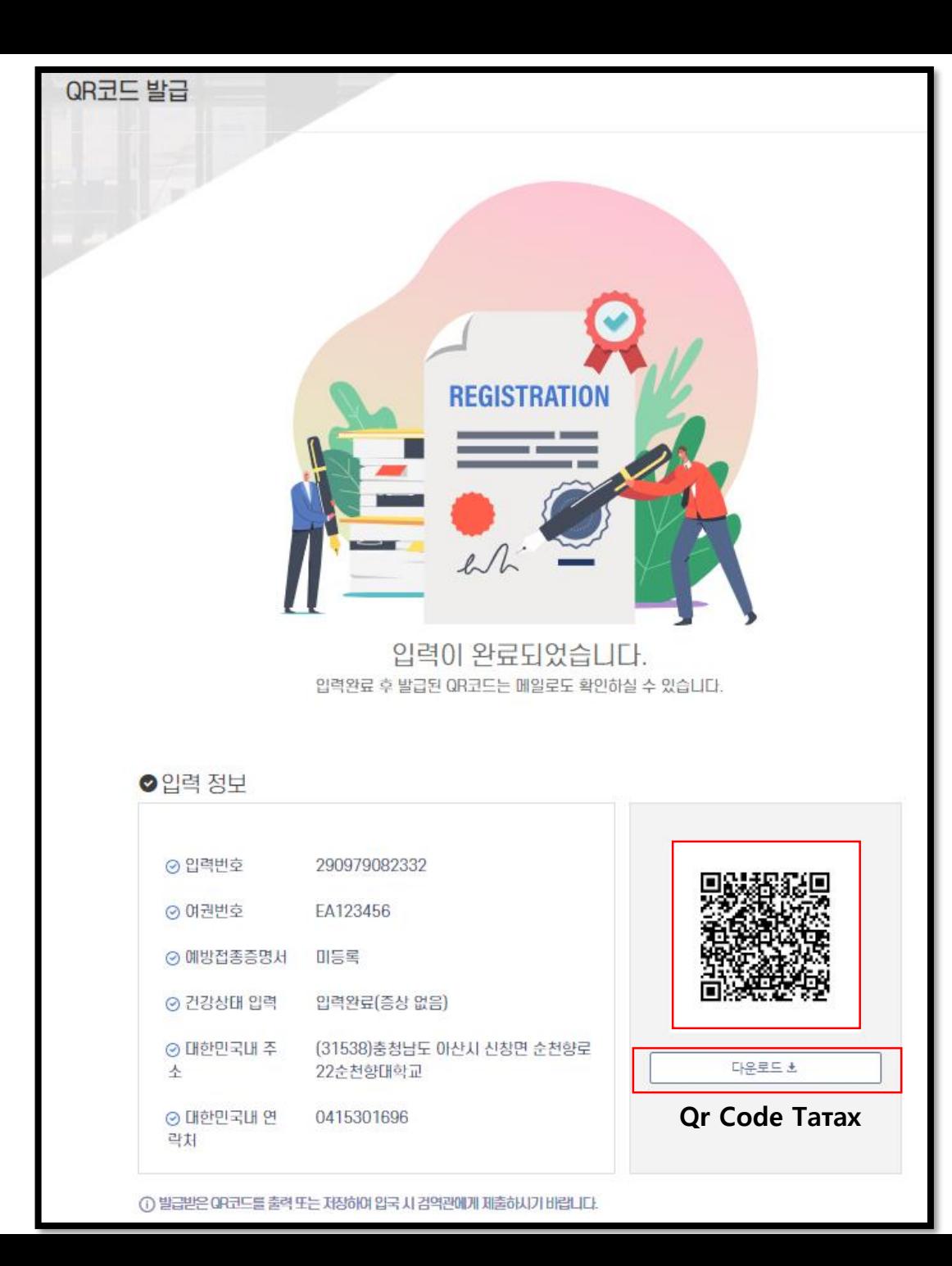

Б**ү**ртгэгдсэн Б**ү**ртгэглсэны дараа авсан QR code E-mailээр шалшах боломжтой.

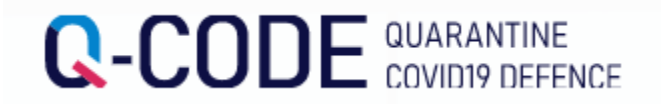

## Нисэх онгоцонд суухдаа агаарын тээврийн компанийн ажилтнууд болон хилээр орж ирсэний дараа хорио цээрийн албаны ажилтанд QR кодыг **ү**з**үү**лнэ **үү**..

БНСУ-д ирсэний дараа т**ү**ргэвчилсэн болон хорио цээрийн **ү**злэгт т**ү**ргэн шуурхай хамрагдах боломжтой.